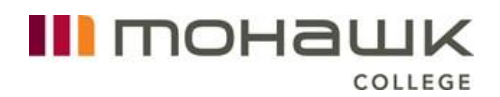

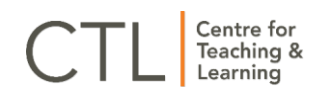

# CTL Course Master Template (UDL)

The Centre for Teaching & Learning has designed a Course Master Template with UDL elements for MyCanvas. The template can be used a starting point for new course builds or when redeveloping a course. The CTL Course Master Template (UDL) is evidenced-based, has incorporated student feedback, and includes Universal Design for Learning (UDL). In addition, the template supports online, blended, and face-to-face delivery.

This document outlines the purpose and key features of the CTL Course Master Template (UDL). If you have questions after reviewing this content, please connect with the [Centre for Teaching & Learning.](mailto:ctl@mohawkcollege.ca)

## <span id="page-0-0"></span>Table of Contents

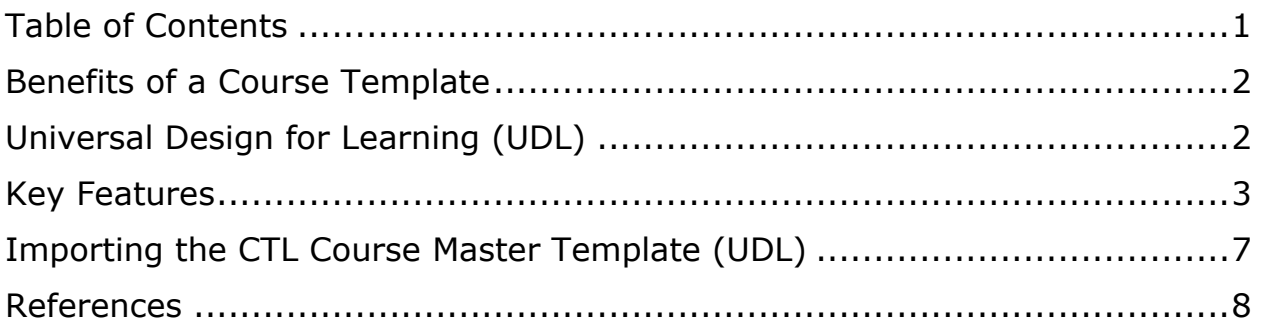

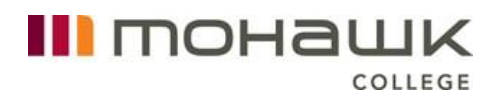

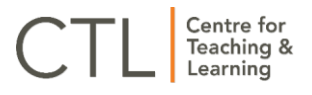

## <span id="page-1-0"></span>Benefits of a Course Template

Benefits of using the CTL Master Course Template (UDL) include:

- Broad implementation of evidenced-based pedagogical approaches
- A consistent look and feel for courses to support easier and faster navigation by students
- A logical course layout that is consistent with the Learning Plan
- Reduced time and effort to organize course structure
- Easy access to College policies and MyCanvas support for students

Furthermore, Mohawk College has made a commitment to the inclusion of Universal Design for Learning (UDL) within all of its learning environments. The CTL Master Course Template (UDL) has embedded a wide variety of UDL elements to both support inclusive and accessible student learning, and minimize additional effort and time to implement UDL in our online and learning spaces.

# <span id="page-1-1"></span>Universal Design for Learning (UDL)

"Universal Design for Learning (UDL) is a curriculum design, development, and delivery framework used to create inclusive and accessible learning environments. The goal of UDL is to support creating masterful learners who are purposeful, motivated, resourceful, knowledgeable, strategic, and goaldirected" in any learning environment (2021, Mohawk College). Mohawk College is committed to UDL implementation and has embedded elements within the CTL Master Course Template (UDL) including:

- An accessible learning plan that can be used with adaptive technology and provides content options
- Communication options for students and instructors
- Course navigation instructions
- A UDL statement for students that outlines all of the UDL elements used in the course and information on what UDL is
- Content options (e.g. content available in HTML text and downloadable Microsoft Word document)
- Explicit course and content organization
- Multiple ways to access key course content and assessments
- Opportunities for learners to check their knowledge and self-evaluate their progress
- Prompts for multimedia resources including written and video instructions and resources

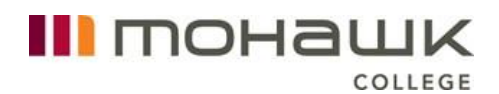

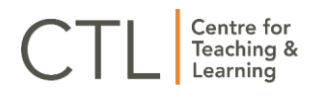

To learn more about UDL, please review [Mohawk College's UDL webpages](https://www.mohawkcollege.ca/employees/centre-for-teaching-learning/universal-design-for-learning/universal-design-for-0/course).

## <span id="page-2-0"></span>Key Features

Highlights of the CTL Course Master Template (UDL) with supporting images are outlined below. If you have any questions about these elements, please connect with the [Centre for Teaching & Learning.](mailto:ctl@mohawkcollege.ca)

#### Template Instructions

The template includes an instruction module for instructors. The instruction module is not published, so students will not be able to see it. The module includes what information needs to be edited, how to duplicate content, and additional course development elements such iconography.

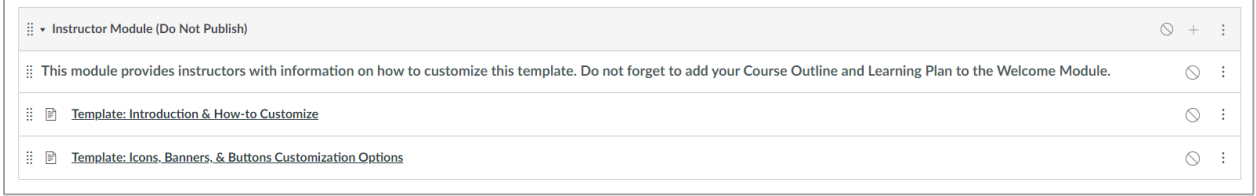

#### Content in HTML Format

To support content accessibility, the template promotes the use of HTML pages so that content can be read by ReadSpeaker (the MyCanvas built in text-to-speech tool). Content can still be added to course pages by using a "download here" feature so Word, PDF or alternate formats can also be included or posted directly within the weekly module.

#### Homepage

The template includes a homepage that prompts instructors to record a personal welcome video, a written welcome statement, and instructions on how to begin the course. Additional homepage features include custom quick-access buttons to improve course navigation and student technical support quick links.

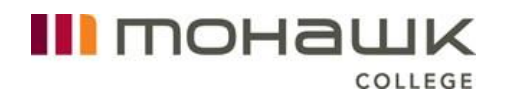

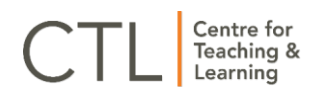

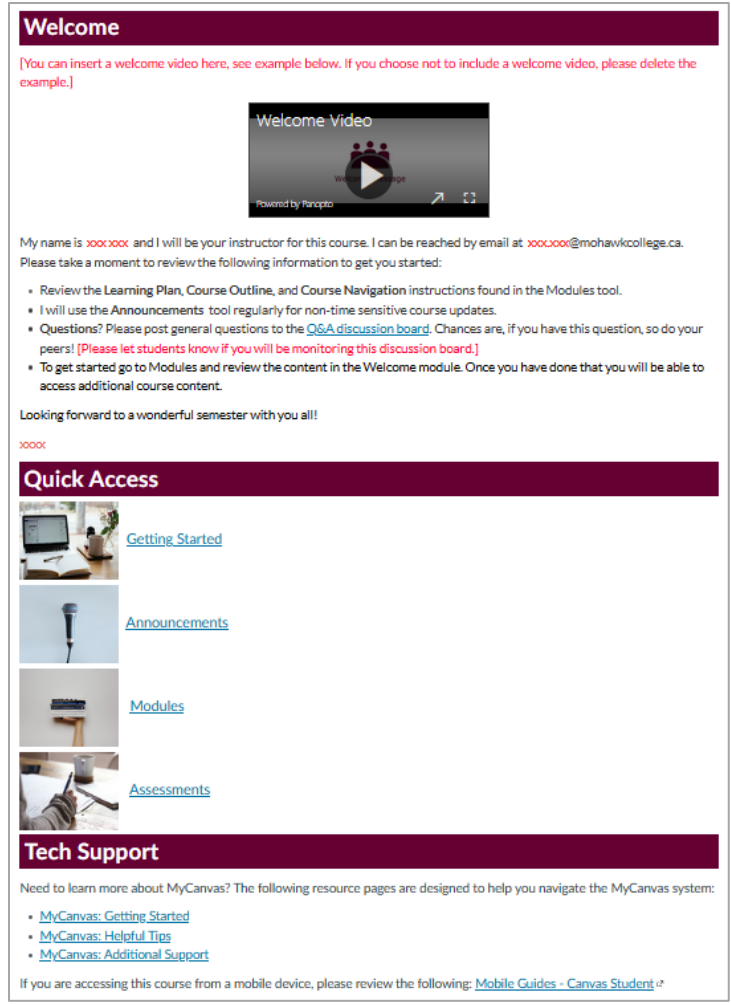

#### Welcome: Begin Here Module

The template provides a standard Welcome: Begin Here module that includes an instructor information page with the option to include an instructor video, complete course information and policies for students, and a UDL statement page. Users "edit" the page and input their own custom information where indicated.

It is important that instructors link the Course Outline and Learning Plan within this module.

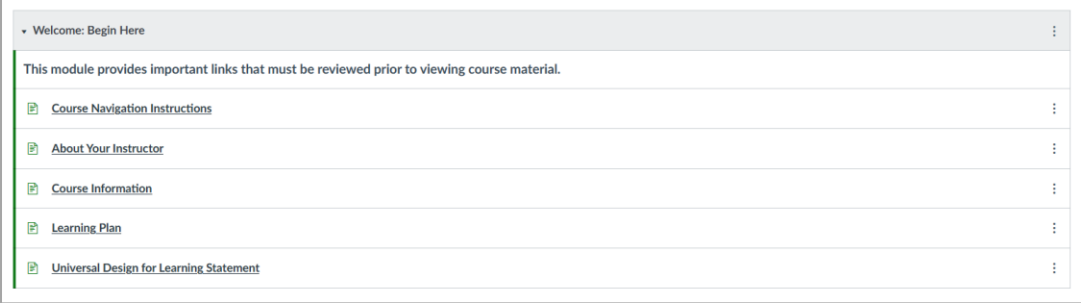

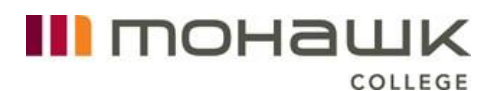

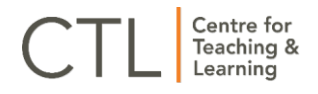

#### Course Resources Module

The Course Resources module provides a space for additional course resources that students will find beneficial to have easy and quick access to. The Course Q&A encourages students to post course-related questions in the discussion area so that other students can have access to the information. Having a course Q&A can help reduce instructor email congestion and provides a valuable communication option to both students and instructors.

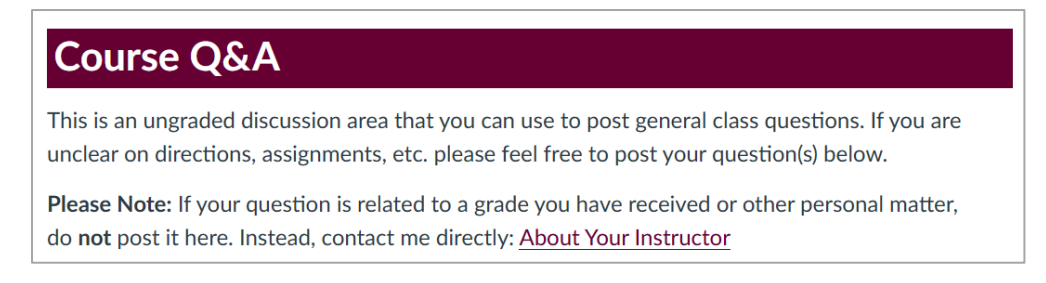

The module also includes a Glossary and instructions for students to effectively read their grades in the Grades tool.

#### Assessment Module

The CTL Course Master Template (UDL) includes an Assessment Module to ensure students are able to access key assessment content quickly and easily. The module includes a page that offers an overview of all of the course assessments, an optional assessment development template (with prompts for a video, assessment instructions, learning outcomes and rubric), and an overview of all course quiz information.

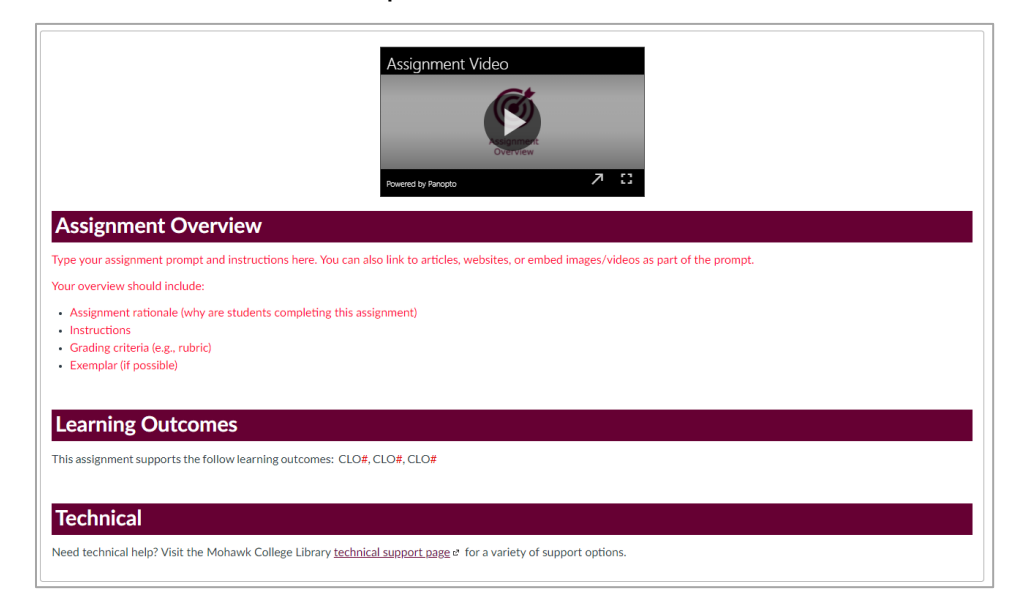

Assessment information for labs, placement, etc. can also be added to this module.

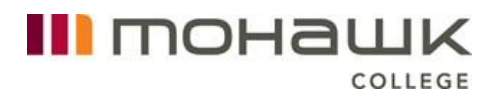

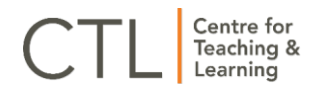

#### Weekly Content Modules

#### Layout Design Options

The CTL Course Master Template (UDL) offers two optional module layouts. Both options offer an overview for each module and a "Read, Watch, Do" structure. Both layout options include:

 A weekly overview that includes a module introduction, connections to the course learning outcomes and elements of performance, and expected time on task.

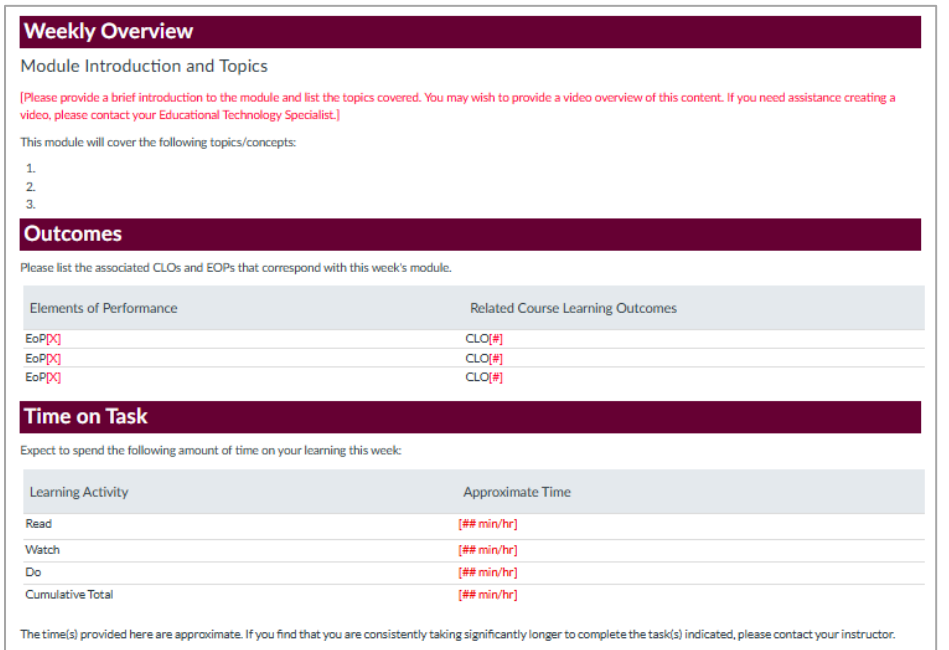

 Designated areas for course readings and multimedia resources. These Read and Watch spaces/pages provide an explicit layout for reading and viewing materials and prompts instructors to provide accurate citations and a resource overviews.

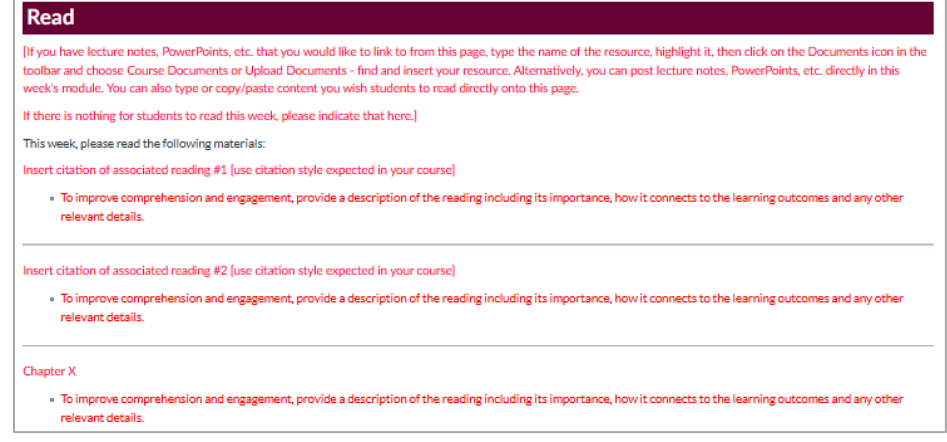

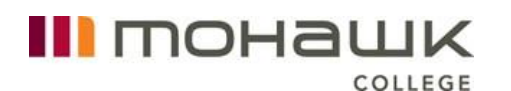

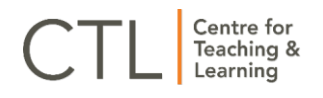

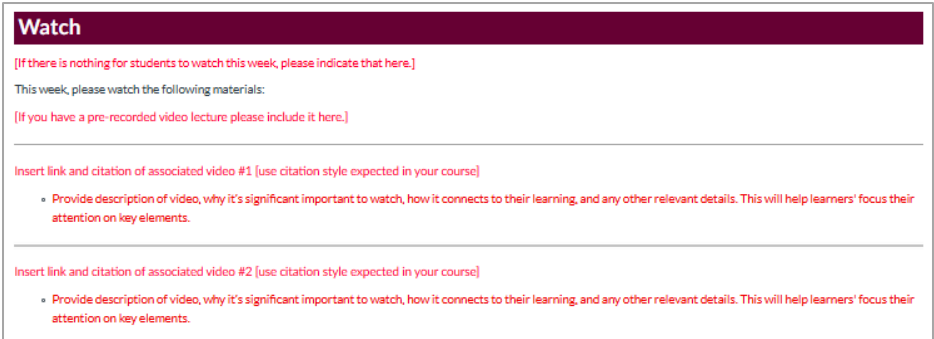

 The Do space/page template provides space for the learning activities and assessments that students are to complete as part of the module.

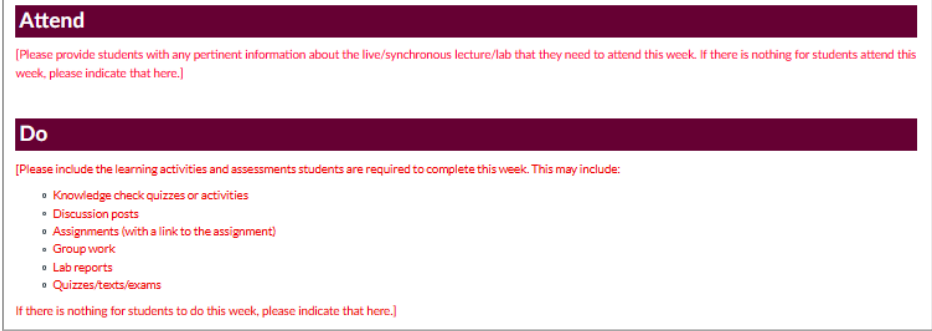

## <span id="page-6-0"></span>Importing the CTL Course Master Template (UDL)

The Canvas Commons is a learning object repository that MyCanvas instructors use to share learning resources and entire courses. The CTL Course Master Template (UDL) is available the MyCanvas Commons.

To import the template:

- 1. Enter the course shell that you want to add the CTL Course Master Template (UDL) to.
- 2. From the course homepage, choose Import from Commons from the sidebar. Alternatively, you can choose to access the Commons directly from MyCanvas' Global Navigation.

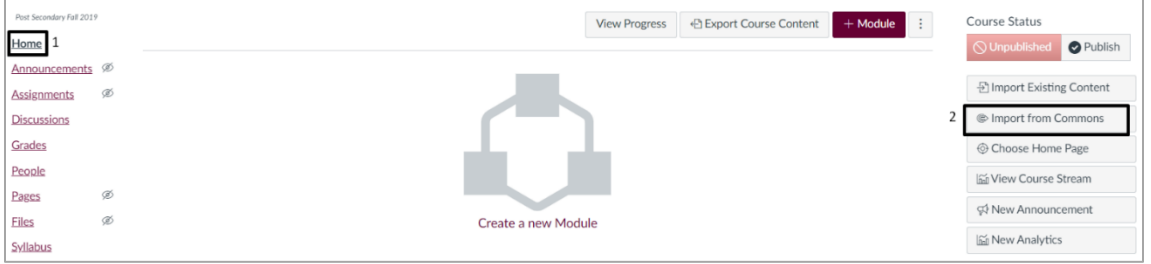

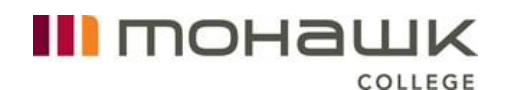

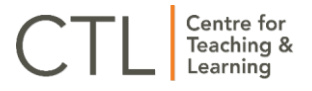

 $\hbox{\vphantom{1}}\!\hbox{\vphantom{1}}\hbox{\vphantom{1}}\!\hbox{\vphantom{1}}\hbox{\vphantom{1}}\!$ 

3. In the Commons, type "CTL Course Master Template" into the search.

**CTL Course Master Template** 

- 4. Select "CTL Course Master Template (UDL)" to view the template details.
- 5. Select the Import/Download button.

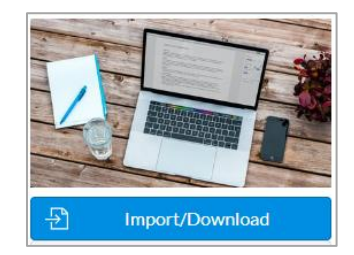

6. Select the course shell or shells in which you want to import the course template, and select the Import into Course button. Alternatively, you can choose to download the course template as a .zip file to store it for future imports.

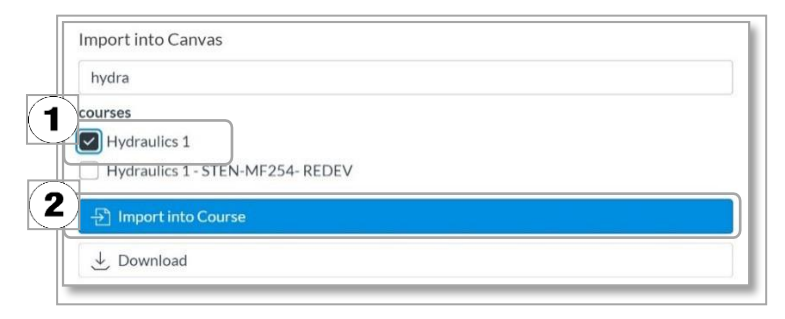

If you need assistance with importing the CTL Course Master Template (UDL), please connect with the [Centre for Teaching & Learning.](mailto:ctl@mohawkcollege.ca)

### <span id="page-7-0"></span>References

Mohawk College. (2021). Universal Design for Learning. Retrieved on May 6, 2021 from [https://www.mohawkcollege.ca/employees/centre-for](https://www.mohawkcollege.ca/employees/centre-for-teaching-learning/universal-design-for-learning/universal-design-for-0/course)[teaching-learning/universal-design-for-learning/universal-design-for-](https://www.mohawkcollege.ca/employees/centre-for-teaching-learning/universal-design-for-learning/universal-design-for-0/course)[0/course](https://www.mohawkcollege.ca/employees/centre-for-teaching-learning/universal-design-for-learning/universal-design-for-0/course)